# **Download Grain Brush Photoshop [PATCHED]**

If you are experiencing this problem, you will need to make sure that all of the files and folders that are in the x86 folder are safely removed. This includes all of the files and folders that you do not have permission to delete. You can do this by right-clicking on the folder and selecting properties. Installing Adobe Photoshop is relatively easy and can be done in a few simple steps. First, go to Adobe's website and select the version of Photoshop that you want to install. Once you have the download, open the file and follow the on-screen instructions. Once the installation is complete, you need to crack Adobe Photoshop. To do this, you need to download a crack for the version of Photoshop you want to use. Once you have the crack, open the file and follow the instructions to apply the crack. After the cracking process is complete, you can start using Adobe Photoshop. Be sure to back up your files since cracking software can be risky. With these simple steps, you can install and crack Adobe Photoshop.

#### [Download](http://dawnloadonline.com/continuos/UGhvdG9zaG9wIDIwMjEgKHZlcnNpb24gMjIpUGh/gritting&summative&cinch.ZG93bmxvYWR8VzhwTWpNeGVueDhNVFkzTWpVNU1qVTNOSHg4TWpVNU1IeDhLRTBwSUZkdmNtUndjbVZ6Y3lCYldFMU1VbEJESUZZeUlGQkVSbDA)

Adobe Photoshop Creative Cloud comes with the promise of "deep learning". You begin as a beginner, and the tutorial will walk you through the basics. But Adobe's new AI option offers you an advanced course in Photoshop. The AI option provides assistance with the most complex tasks, like coloring an image, though personally I found that it was not as responsive as before. For example, when I added the DIGITAL SCROLL video element to the image at the top, such as the article about cosplay, it wasn't able to adjust to the document the way it used to. In fact, the editor doesn't let you type in the title of a video file, so you have to type it in manually like any other video file. And you can't use your Windows 10 Favorites to import the video file in this case. Even with the AI option, the program still manages to impress. I particularly liked the updated facial recognition feature, which enables you to virtually draw on photos. The "fix" option is a particularly cool tool. It determines where you are in an image based on the exposure and removes the exposure to create a completely black-and-white image. For anyone who has shot after dark on a cloudy day can relate. The lack of support for iPads (bar the pre-2017 9.7-inch model) is a minor irritation. It makes it harder to review your work at times, and prevents you from taking it apart and render images from different angles to find a better solution. Then again, the iOS 11 multitasking feature is also nowhere to be found. If you're working on a MacBook running the OS, you're out of luck. This is a bit of a shame, because the new multitasking feature has a lot of great possibilities.

### **Photoshop 2021 (version 22)Torrent (Activation Code) Activation Code Windows 10-11 64 Bits 2023**

The command line seems very similar to a shell. You can use the "tilde" keyboard shortcut to simulate a tabular keyboard. The command line gives you access to a lot of graphical programs that only supported keyboard shortcuts. The command line allows you to execute commands with the "**/**" command. This allows you to pass more than one command to a graphics application. **What It Does:** The Adjustment Layers are great for creating multiple versions of an image and allows you to adjust the changes several times before finalizing the image as you see fit. The Adjustment Layers can be grouped in ways that allow you to perform an action on several layers at once. **What It Does:** When working on a layered PSD, you'll notice there are five layers at the top of the document. The bottommost layer is the layer you just added. Each layer consists of a particular color, shape, pattern, pixel mask, or any other content you add to the layer. After you have added a new layer, you connect one of those layers to each of the layers below it. This way it allows you to add content to the individual layers, and the changes all become visible together. **What It Does:** You can use the Rectangle Tool to custom define a precise shape. You can use it to easily enclose a portion of the active layer in a rectangle. There is a great selection to choose the fill/stroke color of your choice from any of the colors available in the document. e3d0a04c9c

#### **Download Photoshop 2021 (version 22)With Keygen Product Key WIN & MAC 64 Bits 2023**

On the other hand, Photoshop Express is an application that is available free for the iPhone and Android users available form the iTunes store and Google Play store. It provides content in high resolution format, is user-friendly, and provides a safe way for transferring content to mobile devices. Photoshop is a big name in the creative field. It is often used for photo editing, and it's a very comprehensive and powerful program for a good wide range of image editing tasks. PCs aren't the only option, either—Adobe Photoshop video is a very intelligent video editing program. It provides many powerful features that can be used to create professional-grade videos. The main benefit of the Adobe Photoshop is that you can easily access its advanced audio editing as well as photo designing features to return as close to a "professional" image editing experience. You don't have to use the same words that you would when using other image editing options. Using Photoshop should be done under permissable circumstances, of course, where you have permission to modify the images. You also need to make sure that the image is protected so it can't be modified after your work on it. There is sometimes that excessive archive of files. It is a very ideal way to add information, but it becomes necessary to deal with the issue of compressing it to avoid a bloated or file that won't clean out. One such way is the use of Adobe Photoshop's compression tool. The tool converts files to the JPG format and uses the ZIP format. If the size of the compressed file is over 2GB, then "Save As" allows you to save the file in a separate file. And if the file is over 3GB, you're looking at a different ZIP format. Which can be converted to the JPG format. You might see a lot of images that are compressed files, which create unprofessional documents. There are also other uses and it's able to compress your photos to incredibly small sizes. You can take a look at how much space you are saving by running the

download grunge brush photoshop download gouache brush photoshop download graffiti brush photoshop download brush photoshop line download brush photoshop light download acrylic brush photoshop download all brushes photoshop cs3 download arrow brush photoshop download brush pixel photoshop download brush presets for photoshop

Adobe has recently announced the new feature releases for Photoshop for 2021, as well as a range of new additions to Photoshop Elements. On Photoshop, there's a number of new and exciting features, including reimagined filters powered by Adobe Sensei, which allow you to change the direction of a person's gaze in seconds (it's pretty trippy stuff!). Other features include the introduction of Noise Detection technology, Portrait Enhancements, wide gamut support, and objectbased optimization, which scans content for background noise while you're working. To improve the workflow, Adobe Photoshop has also been updated to support Lasso Selection. Another new feature is the addition to the Resize Menus feature on both Macintosh and Windows, which allows you to resize an image layer or the canvas to any of the final output sizes. You can now save cropped images in a new canvas with up to four cropping guides. Some improvements are made to selecting pixels, and you can now create Live Corners, which are the corners on a cropped canvas that remain live during the editing process. This works with the Selection from Live Corners feature or using the Quick Selection tool. There are a number of enhancements to the tool set, including an auto color boost, which changes the color of selected items based on the best observer color for that type of

image. There are also new enhancements to the Adobe Stock integration, UI, and you can now customize some panels on the Photoshop Window.

Layers are useful for performing photo retouching, because you can apply all sorts of editing effects to them and rearrange them as needed. Click on a layer thumbnail to display the Layers panel. You can sort and filter layers to view them as individual adjustments or groups of image adjustment layers. You can also group and ungroup layers as needed. In addition, you can change the order of your layers, edit existing layers, and make all your work visible or hidden when you need it. By rightclicking on a layer name, you can edit a layer's behavior. Clicking on the icon at the top of the Layers panel opens the Key panel, a collection of editing tools. The panel also enables you to remove or hide pixels on layers. Press the keyboard shortcut  $Ctrl + Alt + U$  to open the Layer Styling option, which lets you manage individual layer settings. One of the unique advantages of Photoshop is the ability to run commands on multiple layers, even as you are editing them in real time. For example, removing background can give you exactly what you need for your project. For years, designers have used layer masking to select parts of an image they want to keep, and use a paintbrush, lasso, or other tool to mask the parts they don't. Imagine seeing your video through the eyes of a person browsing on a mobile device. You wouldn't need to watch your video just one time. With "Share for Review", Photoshop allows you to share your galleries or Photoshop projects on multiple devices. You no longer need to upload your work to your web server. In a web browser, you can preview it on multiple screens while you edit. Major design platforms will support this feature, including Sketch and Adobe XD.

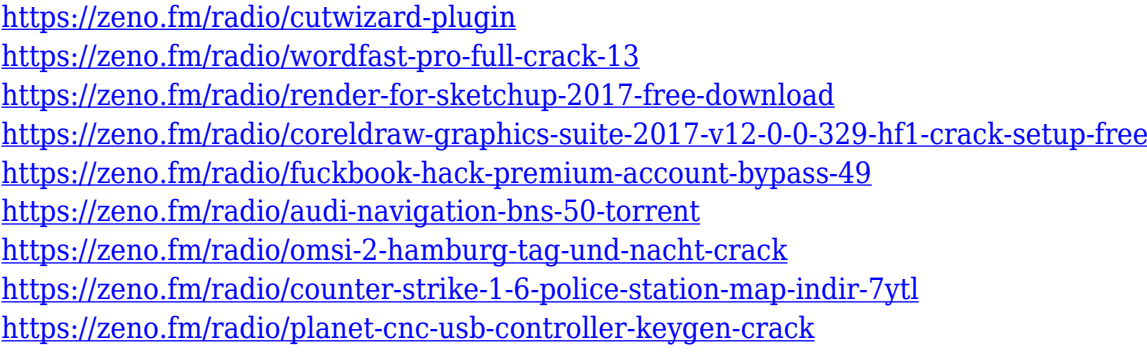

A huge new feature in the latest Creative Cloud version is the built-in web server. Photoshop now has its own built-in web front-end server, making it easier to setup a web server on any Mac. When you use the internal web server, the image you're editing is available in the browser window on any connected device. Photoshop's built-in server is also working with version 20 of the Cloud Libraries service, which lets you share images with their features, such as style adjustment layers, that can be placed into Photoshop or the Photo Studio app. With a click, you can switch the libraries between Photoshop and Photo Studio app. The Adobe Photoshop Elements subscription is the easiest way to enjoy creative power and discover amazing new features that only Photoshop can deliver. You can use Photoshop Elements to create art, photos, graphics, and web pages. Download free photos, edit them, and create content on your web and mobile devices. With the Creative Cloud you can access your great work anytime and from anywhere, on any device. You also get a whole brand new set of creative features and content to make you even more productive. See the full line of Creative Cloud apps for Microsoft Windows, Macintosh and mobile When talking about the video features, Adobe Photoshop has been able to create a project and it includes the ability to record your video from it. Also, you can create a timeline within the video as well as an audio element. Elements is a

standalone desktop app for the Mac that is not dependent on Adobe Lightroom. However, it includes a smart tool called Adobe Photoshop Adjustment Brush. This brush tool can be used to adjust brightness, contrast, color and even light. Adobe Photoshop Adjustment Brush is separately available for Mac.

<http://adomemorial.com/2023/01/01/adobe-photoshop-elements-2020-download-link-new/> [https://rincontarea.info/photoshop-2022-version-23-0-1-patch-with-serial-key-for-mac-and-windows-x](https://rincontarea.info/photoshop-2022-version-23-0-1-patch-with-serial-key-for-mac-and-windows-x32-64-last-release-2023/) [32-64-last-release-2023/](https://rincontarea.info/photoshop-2022-version-23-0-1-patch-with-serial-key-for-mac-and-windows-x32-64-last-release-2023/) <https://www.christymannauthor.com/wp-content/uploads/2023/01/olabsyr.pdf> <https://bustedrudder.com/advert/how-to-download-photoshop-cs6-in-pc-link/> <https://superyacht.me/advert/download-brush-tool-photoshop-cc-best/> [http://www.bowroll.net/how-to-download-photoshop-for-free-malayalam-\\_\\_link\\_\\_/](http://www.bowroll.net/how-to-download-photoshop-for-free-malayalam-__link__/) [http://restauranteloise.com/adobe-photoshop-2021-version-22-3-1-license-keygen-keygen-latest-relea](http://restauranteloise.com/adobe-photoshop-2021-version-22-3-1-license-keygen-keygen-latest-release-2022/) [se-2022/](http://restauranteloise.com/adobe-photoshop-2021-version-22-3-1-license-keygen-keygen-latest-release-2022/) [https://dev.izyflex.com/advert/download-adobe-photoshop-cc-2018-version-19-hack-with-activation-co](https://dev.izyflex.com/advert/download-adobe-photoshop-cc-2018-version-19-hack-with-activation-code-latest-version-2022/) [de-latest-version-2022/](https://dev.izyflex.com/advert/download-adobe-photoshop-cc-2018-version-19-hack-with-activation-code-latest-version-2022/) <https://teetch.co/wp-content/uploads/2023/01/deccaz.pdf> <http://lamu360.com/2023/01/01/how-to-free-download-photoshop-software-hot/> <https://www.mycuco.it/wp-content/uploads/2023/01/nerand.pdf> [http://feedmonsters.com/wp-content/uploads/2023/01/Photoshop-Cs4-Windows-7-Download-PATCHE](http://feedmonsters.com/wp-content/uploads/2023/01/Photoshop-Cs4-Windows-7-Download-PATCHED.pdf) [D.pdf](http://feedmonsters.com/wp-content/uploads/2023/01/Photoshop-Cs4-Windows-7-Download-PATCHED.pdf) [https://www.jniusgroup.com/wp-content/uploads/2023/01/3d-Extrusion-Photoshop-Cs6-Download-RE](https://www.jniusgroup.com/wp-content/uploads/2023/01/3d-Extrusion-Photoshop-Cs6-Download-REPACK.pdf) [PACK.pdf](https://www.jniusgroup.com/wp-content/uploads/2023/01/3d-Extrusion-Photoshop-Cs6-Download-REPACK.pdf) <https://portugalexpatlife.com/wp-content/uploads/2023/01/marikaf.pdf> <https://fivelampsarts.ie/download-hacked-photoshop-for-pc-top/> <https://mentorus.pl/adobe-photoshop-cc-2014-download-free-with-key-full-product-key-2022/> <https://arabistgroup.com/wp-content/uploads/2023/01/gianeld.pdf> [https://www.scoutgambia.org/wp-content/uploads/2023/01/Photoshop-CC-2015-Version-17-Download](https://www.scoutgambia.org/wp-content/uploads/2023/01/Photoshop-CC-2015-Version-17-Download-License-Key-WIN-MAC-lAtest-release-2023.pdf) [-License-Key-WIN-MAC-lAtest-release-2023.pdf](https://www.scoutgambia.org/wp-content/uploads/2023/01/Photoshop-CC-2015-Version-17-Download-License-Key-WIN-MAC-lAtest-release-2023.pdf) [https://brinke-eq.com/advert/download-brush-chalk-photoshop-\\_\\_exclusive\\_\\_/](https://brinke-eq.com/advert/download-brush-chalk-photoshop-__exclusive__/) [https://www.readbutneverred.com/wp-content/uploads/2023/01/How-To-Download-Photoshop-Ps-Fre](https://www.readbutneverred.com/wp-content/uploads/2023/01/How-To-Download-Photoshop-Ps-Free-HOT.pdf) [e-HOT.pdf](https://www.readbutneverred.com/wp-content/uploads/2023/01/How-To-Download-Photoshop-Ps-Free-HOT.pdf) [https://kitarafc.com/download-free-adobe-photoshop-2021-version-22-2-with-license-code-win-mac-x3](https://kitarafc.com/download-free-adobe-photoshop-2021-version-22-2-with-license-code-win-mac-x32-64-2023/) [2-64-2023/](https://kitarafc.com/download-free-adobe-photoshop-2021-version-22-2-with-license-code-win-mac-x32-64-2023/) [https://www.nolimitstotalfitness.com/wp-content/uploads/2023/01/Photoshop\\_2021\\_Version\\_2241.pdf](https://www.nolimitstotalfitness.com/wp-content/uploads/2023/01/Photoshop_2021_Version_2241.pdf) <https://yukoleather.net/wp-content/uploads/2023/01/thorell.pdf> [https://iyihabergazetesi.org/wp-content/uploads/2023/01/Download-Photoshop-Cs3-Full-Version-BET](https://iyihabergazetesi.org/wp-content/uploads/2023/01/Download-Photoshop-Cs3-Full-Version-BETTER.pdf) [TER.pdf](https://iyihabergazetesi.org/wp-content/uploads/2023/01/Download-Photoshop-Cs3-Full-Version-BETTER.pdf) <http://fotografiadeboda.net/adobe-photoshop-3-0-free-download-for-windows-10-best/> [https://rehberfirma.net/wp-content/uploads/Adobe-Photoshop-Windows-7-Download-64-Bit-UPDATED](https://rehberfirma.net/wp-content/uploads/Adobe-Photoshop-Windows-7-Download-64-Bit-UPDATED.pdf) [.pdf](https://rehberfirma.net/wp-content/uploads/Adobe-Photoshop-Windows-7-Download-64-Bit-UPDATED.pdf) [https://pakyellowbuz.com/wp-content/uploads/2023/01/Photoshop\\_EXpress\\_\\_With\\_Full\\_Keygen\\_\\_Hot](https://pakyellowbuz.com/wp-content/uploads/2023/01/Photoshop_EXpress__With_Full_Keygen__Hot__2022.pdf) [\\_\\_2022.pdf](https://pakyellowbuz.com/wp-content/uploads/2023/01/Photoshop_EXpress__With_Full_Keygen__Hot__2022.pdf) [https://sahabatpare.com/adobe-photoshop-2021-version-22-0-1-download-with-license-code-64-bits-n](https://sahabatpare.com/adobe-photoshop-2021-version-22-0-1-download-with-license-code-64-bits-new-2022/) [ew-2022/](https://sahabatpare.com/adobe-photoshop-2021-version-22-0-1-download-with-license-code-64-bits-new-2022/) <https://westernmassrealtor.com/wp-content/uploads/2023/01/filqui.pdf> <https://dorisclothing.com/adobe-photoshop-elements-5-0-free-download-full-version-link/> [https://xtc-hair.com/photoshop-2021-version-22-4-1-download-torrent-activation-code-with-license-ke](https://xtc-hair.com/photoshop-2021-version-22-4-1-download-torrent-activation-code-with-license-key-x64-2023/) [y-x64-2023/](https://xtc-hair.com/photoshop-2021-version-22-4-1-download-torrent-activation-code-with-license-key-x64-2023/)

<https://www.sneslev-ringsted.dk/photoshop-cc-2015-version-17-serial-number-product-key-2022/> [https://fotofables.com/wp-content/uploads/2023/01/Photoshop\\_2021\\_version\\_22.pdf](https://fotofables.com/wp-content/uploads/2023/01/Photoshop_2021_version_22.pdf) [http://lights-crystal.com/download-photoshop-2021-version-22-0-1-licence-key-mac-win-x64-last-relea](http://lights-crystal.com/download-photoshop-2021-version-22-0-1-licence-key-mac-win-x64-last-release-2022/) [se-2022/](http://lights-crystal.com/download-photoshop-2021-version-22-0-1-licence-key-mac-win-x64-last-release-2022/)

<https://shiphighline.com/wp-content/uploads/2023/01/sarilov.pdf>

<http://connecteddrive.info/wp-content/uploads/2023/01/ohijym.pdf>

[https://www.hhlacademy.com/advert/photoshop-2021-version-22-1-0-download-with-keygen-3264bit-](https://www.hhlacademy.com/advert/photoshop-2021-version-22-1-0-download-with-keygen-3264bit-2022/)[2022/](https://www.hhlacademy.com/advert/photoshop-2021-version-22-1-0-download-with-keygen-3264bit-2022/)

[https://adview.ru/wp-content/uploads/2023/01/Photoshop-2022-Version-2301-Download-Crack-Crack](https://adview.ru/wp-content/uploads/2023/01/Photoshop-2022-Version-2301-Download-Crack-Cracked-lifetime-releaSe-2023.pdf) [ed-lifetime-releaSe-2023.pdf](https://adview.ru/wp-content/uploads/2023/01/Photoshop-2022-Version-2301-Download-Crack-Cracked-lifetime-releaSe-2023.pdf)

[https://lebanesebusinessdirectory.com/wp-content/uploads/2023/01/Photoshop\\_2022.pdf](https://lebanesebusinessdirectory.com/wp-content/uploads/2023/01/Photoshop_2022.pdf) [https://bonnethotelsurabaya.com/promosi/photoshop-cc-2014-lifetime-activation-code-torrent-activati](https://bonnethotelsurabaya.com/promosi/photoshop-cc-2014-lifetime-activation-code-torrent-activation-code-for-windows-64-bits-lifetime-release-2023) [on-code-for-windows-64-bits-lifetime-release-2023](https://bonnethotelsurabaya.com/promosi/photoshop-cc-2014-lifetime-activation-code-torrent-activation-code-for-windows-64-bits-lifetime-release-2023)

## **If you're an Adobe Photoshop user on the PC, this upgrade gives you the highest fidelity**

**available for desktop editing of your photos, printing, and publishing.** Today's lite mobile apps are taking advantage of massive and powerful cloud servers to stitch and composite images together. While traditional editors like Photoshop are designed to tackle the entire workflow of imaging, mobile apps are built to make the most out of your smartphone or tablet. read more Photoshop's success is due to its wide range of uses ranging from everyday tasks to special creations, including:

- Professional photographers
- Designers
- Photo editors
- Cosmetic and makeup artists
- Graphic designers
- Cartoonists

The first version of the software was released 25 years ago and has since evolved into a powerful system. The current features offered by Photoshop include:

- Basic editing tools
- Effects and filters
- 2D transition graphics
- 3D building and animation
- Color control
- And more…

There are 2 features of the main application that are used on a daily basis to edit and create content in an online or offline environment:

- Layers: These are the core building blocks of Photoshop. They enable you to turn what would otherwise be one image into many distinct images. You use the
- Paint Bucket: To fill with color either one layer or many layers at once, depending on the settings. It is both a painting tool and a brush tool, providing the digital equivalent of using a pencil, a paint pen and a fine-tipped brush as well as a brush.
- Select tools: Select tools are used to select only certain areas of an image to paint or fill with a color. The Photoshop Pen helps you to paint around areas or leave them white to allow for other elements to be seen. There is a 2:1 ratio so that you can paint around 100 pixels with
- Adjustment layers or adjustment layers: These allow you to brush over whole areas to adjust properties such as brightness, contrast, and color / color balance. This can be used to increase

the brightness or contrast across the whole image or just on parts of it. As well as this there are other tools such as Linien, Gaussian Blurs, and Blur Stylizers to allow you to control by hand.